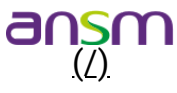

# Pharmacovigilance - Questions réponses - Accès dérogatoire aux médicaments non autorisés en France pour le traitement de pathologies graves

PUBLIÉ LE 06/05/2021 - MIS À JOUR LE 17/03/2023

## Circuit de déclaration des cas d'effets indésirables (EI) survenant dans le cadre d'un accès dérogatoire

Quelles sont les modalités de déclaration par les professionnels de santé des EI survenant dans le cadre d'un accès dérogatoire pour une spécialité bénéficiant par ailleurs d'une autorisation de mise sur le marché (AMM) en France dans une autre indication ?

Le circuit de déclaration des EI suit le circuit classique de déclaration en pharmacovigilance, à savoir la notification spontanée par les professionnels de santé auprès des centres régionaux de pharmacovigilance (CRPV) via le portail de signalement des événements indésirables [\(https://ansm.sante.fr/documents/reference/declarer-un-effet-indesirable\)](https://ansm.sante.fr/documents/reference/declarer-un-effet-indesirable).

Si l'EI est déclaré directement par le professionnel de santé à l'exploitant, ce dernier doit le recueillir et le déclarer à Eudravigilance sous 15 jours pour les EI graves et sous 90 jours pour les EI non graves.

Quel est le circuit de déclaration des notifications de pharmacovigilance pour les accès dérogatoires ?

Pour un médicament en autorisation d'accès précoce pré-AMM: le circuit de déclaration est précisé dans le PUT-RD ;

Pour un médicament en autorisation d'accès précoce post-AMM: la déclaration de pharmacovigilance s'effectue auprès du CRPV dont dépend le notificateur ou via le portail de signalement ;

Pour un médicament en CPC (cadre de prescription compassionnelle) : la déclaration de pharmacovigilance s'effectue auprès du CRPV dont dépend le notificateur ou via le portail de signalement ; il est précisé dans le PUT-SP le cas échéant ;

Pour un médicament en AAC (autorisation d'accès compassionnel) : le circuit de déclaration est précisé dans le PUT-SP ou si PUT sans collecte de données, la déclaration de pharmacovigilance s'effectue auprès du CRPV dont dépend le notificateur ou via le portail de signalement.

24/03/2023 11:41 Pharmacovigilance - Questions réponses - Accès dérogatoire aux médicaments non autorisés en France pour le traitement d…

Quelles sont les modalités de déclaration [pour l'exploitant,](https://ansm.sante.fr/) concernant des EI qui lui sont notifiés directement par un professionnel de santé, pour une spécialité n'ayant pas d'AMM en Europe, (ni dans l'indication faisant l'objet de l'accès dérogatoire, ni dans une autre indication) survenant dans le cadre d'un accès dérogatoire ? (/)

**Pour une spécialité qui dispose d'un accès dérogatoire (compassionnel ou précoce) uniquement au niveau national :**

Conformément au CSP (Code de la Santé Publique) (art. R 5121 -162 à 166 du CSP et BPPV (Bonnes pratiques de pharmacovigilance), le laboratoire exploitant a l'obligation d'enregistrer les cas de pharmacovigilance dont il a connaissance.

Dans l'hypothèse où l'exploitant et le titulaire seraient deux entités distinctes, alors les modalités d'échange et de transmission de données de pharmacovigilance entre l'exploitant et le titulaire doivent être définies dans un « safety agreement » signé entre les 2 parties (conformément aux BPPV, chapitre 4). Les cas de pharmacovigilance doivent être enregistrés dans la base de données de l'industriel selon les mêmes modalités que pour les produits ayant une AMM, c'est-à-dire à la fois sur la base de données de l'exploitant et du titulaire.

En cas de demande de l'ANSM, ces cas devront être fournis. Ces cas de pharmacovigilance dans le cadre d'accès dérogatoires doivent également figurer dans les DSUR (Development safety update report) et autres rapports de tolérance.

### **Eudravigilance**

Base de données européenne de pharmacovigilance.

### **Pour une spécialité disposant d'un d'accès compassionnel au niveau européen :**

La mise à jour des règles légales d'Eudravigilance, en date du 13 septembre 2021, prévoit la possibilité pour un laboratoire pharmaceutique de déclarer ces cas lorsque dans la base de données de l'article 57 le champ « Autorisation procedure » (AP.12.2) est complété avec la mention « EU other approval/authorisation procedure ». Pour plus d'informations sur les produits qui peuvent faire l'objet de cet accès compassionnel européen et pour les modalités techniques, se référer aux documents publiés sur le site de l'EMA :

New legal basis and authorisation procedure values available in the Article 57 database [\(https://www.ema.europa.eu/en/documents/other/new-legal-basis-authorisation-procedure-values-available](https://www.ema.europa.eu/en/documents/other/new-legal-basis-authorisation-procedure-values-available-article-57-database_en.pdf)article-57-database\_en.pdf) (en anglais)

Mise à jour du chapitre 3.II de l'XEVPRM user guidance [\(https://www.ema.europa.eu/en/documents/other/chapter-3ii-xevprm-user-guidance-detailed-guidance](https://www.ema.europa.eu/en/documents/other/chapter-3ii-xevprm-user-guidance-detailed-guidance-electronic-submission-information-medicinal_en.pdf)electronic-submission-information-medicinal\_en.pdf) (en anglais)

Les exploitants doivent-ils déclarer les cas non graves issus des pays hors Espace économique européen (EEE) à Eudravigilance ? Doivent-ils inclure ces données dans les rapports de synthèse ou faut-il les envoyer mensuellement ?

S'agissant des cas hors EEE, seuls les cas graves sont à déclarer à Eudravigilance. Les données concernant les cas non graves issus des pays hors EEE sont à inclure dans les rapports de synthèse à transmettre à l'ANSM selon une périodicité définie dans le PUT. Il n'est pas attendu d'envoi mensuel des cas issus des accès dérogatoires, **sauf si le PUT le demande spécifiquement**.

# Accès par les laboratoires aux cas<sub> $\partial$ </sub>de pharmacovigilance déclarés dans le cadre des accès dérogatoires

Comment les laboratoires exploitants peuvent-ils accéder aux cas de pharmacovigilance déclarés auprès des CRPV pour un produit ayant l'AMM dans au moins un pays de l'EEE ?

Ces cas, y compris leurs narratifs, peuvent être extraits d'Eudravigilance, grâce à un accès L2B détenu par la maison-mère du laboratoire exploitant.

Pour un produit disposant d'une AMM, afin de distinguer les cas issus de l'AMM des cas issus des accès dérogatoires, il est recommandé de rechercher dans le champ E2B obligatoire « Senders comment » la mention en français « Le patient est inclus dans une AAP » ou « Le patient est inclus dans une AAC» ou « Le patient est inclus dans un CPC ».

Si, pour la même substance, le laboratoire titulaire de l'AMM est différent du laboratoire exploitant de l'AAP, ce dernier peut accéder aux cas d'EI via Eudravigilance en précisant que cela rentre dans le cadre d'un signal à investiguer.

Comment les laboratoires exploitants peuvent-ils accéder actuellement aux cas de pharmacovigilance déclarés pour un produit n'ayant aucune AMM dans l'EEE ?

Dans cette situation, les données reçues par les CRPV/l'ANSM dans le cadre des accès dérogatoires (cas de pharmacovigilance incluant les narratifs) peuvent être récupérés auprès de l'ANSM : pôle gestion du signal de la Direction de la Surveillance ([anpv@ansm.sante.fr \(mailto:anpv@ansm.sante.fr\)\)](mailto:anpv@ansm.sante.fr)

Il conviendra de préciser la DCI dans les demandes.

Dans quelles situations s'appliquent les nouvelles règles légales d'Eudravigilance établies pour la déclaration des cas (en date du 13 septembre 2021), concernant l'accès pour les exploitants aux cas de pharmacovigilance déclarés pour un produit n'ayant aucune AMM dans l'Espace Economique Européen (EEE) ?

La mise à jour des règles légales d'Eudravigilance sur les accès dérogatoires permettra prochainement aux laboratoires pharmaceutiques d'accéder aux cas de pharmacovigilance pour les produits dont le champ « Autorisation procedure » (AP.12.2) est complété avec le terme «EUother approval/authorisation procedure» dans la base de données Article 57. Ces règles s'appliqueront pour un produit ne disposant d'aucune AMM dans l'Espace Economique Européen (EEE), **mais uniquement si celui-ci a fait l'objet d'une autorisation d'accès dérogatoire au niveau européen**.

Pour plus d'information sur les actualisations d'Eudravigilance en lien avec les accès dérogatoires, nous vous invitons à consulter le site de l'EMA:

New legal basis and authorisation procedure values available in the Article 57 database [\(https://www.ema.europa.eu/en/documents/other/new-legal-basis-authorisation-procedure-values-available](https://www.ema.europa.eu/en/documents/other/new-legal-basis-authorisation-procedure-values-available-article-57-database_en.pdf)article-57-database\_en.pdf) (en anglais)

Mise à jour du chapitre 3.II de l'XEVPRM user guidance [\(https://www.ema.europa.eu/en/documents/other/chapter-3ii-xevprm-user-guidance-detailed-guidance-](https://www.ema.europa.eu/en/documents/other/chapter-3ii-xevprm-user-guidance-detailed-guidance-electronic-submission-information-medicinal_en.pdf) (/)

[electronic-submission-information-medicinal\\_en.pdf\) \(en anglais\).](https://www.ema.europa.eu/en/documents/other/chapter-3ii-xevprm-user-guidance-detailed-guidance-electronic-submission-information-medicinal_en.pdf)

# Rapports de synthèse des accès dérogatoires

Quelles sont les modalités de transmission du rapport périodique de synthèse et de son résumé ?

Pour les AAP, ils doivent être déposés sur la plateforme SESAME et envoyés en parallèle au CRPV en charge du suivi selon la périodicité définie dans le PUT.

[Pour les AAC et les CPC, ils doivent être envoyés au CRPV en charge du suivi et à l'ANSM \(aac@ansm.sante.fr](mailto:aac@ansm.sante.fr) (mailto:aac@ansm.sante.fr) pour les AAC et [CPC@ansm.sante.fr \(mailto:CPC@ansm.sante.fr\)](mailto:CPC@ansm.sante.fr) pour les CPC) selon la périodicité définie dans le PUT.

#### Que doit contenir un rapport de synthèse d'un accès précoce ?

Le contenu du rapport de synthèse est défini dans un modèle de rapport disponible sur le site internet de l'ANSM [\(https://ansm.sante.fr/vos-demarches/industriel/demande-dautorisation-dacces-precoce\) et sur celui de la HAS](https://ansm.sante.fr/vos-demarches/industriel/demande-dautorisation-dacces-precoce) (https://www.has-sante.fr/jcms/r\_1500918/fr/acces-precoce-a-un-medicament). Le rapport peut être rédigé en anglais mais le résumé est obligatoirement en français.

Comment déterminer la date de début de la période du rapport de synthèse (D0) pour les AAP, AAC et CPC ?

La D0 correspond à la date d'octroi de l'accès dérogatoire (pour les AAP et les AAC) et à la date d'entrée en vigueur pour les CPC. La date de clôture du rapport ou DLP (data lock point) correspond à la D0 + la périodicité définie car il s'agit d'une date fixe et connue à l'avance. Si passage d'AAC en AAP, la date de référence reste la première date d'accès dérogatoire. Si la date de la première inclusion est éloignée de la D0, la période couverte par le premier rapport de synthèse peut être rediscutée avec l'ANSM (pour les AAP, AAC et CPC) et la HAS pour les AAP.

### Existe-t-il un modèle de rapport périodique de synthèse et de résumé pour les CPC ?

Un modèle spécifique de rapport périodique de synthèse et de résumé concernant les CPC est en cours d'élaboration par l'ANSM. Les modèles de rapport et de résumé disponibles pour les AAC qui viennent d'être publiés peuvent, en attendant, être utilisés et adaptés aux CPC. Il existe également des modèles de rapport et de résumé pour les AAP.

Quelle est la périodicité des rapports périodique de synthèse d'AAP, AAC et de CPC ?

La périodicité des rapports de synthèse pour les AAP est définie au cas par cas par la HAS et l'ANSM et précisée dans le PUT-RD .

La périodicité des rapports de synthèse pour les AAC et les CPC est définie au cas par cas par l'ANSM et précisée dans le PUT-SP.

Dans les rapports de synthèse, faut-il recenser les frets indésirables ou les événements indésirables ? (/)

Conformément au modèle de rapport de synthèse, les analyses transmises ne portent que sur les effets indésirables et non sur les événements. Les événements rapportés non reliés au traitement doivent faire l'objet d'un listing en annexe du rapport de synthèse.

Comment distinguer un effet indésirable d'un événement indésirable dans le cadre d'un accès dérogatoire ?

Se référer aux GVP (Good Pharmacovigilance Practice module VI).

Tout effet indésirable rapporté par un professionnel de santé ou par un patient est considéré comme étant lié à la prise du médicament.

Si le lien de causalité est clairement exclu par le professionnel de santé lors de la déclaration initiale ou lors de la documentation du cas par l'exploitant/titulaire d'AMM, il s'agit d'un événement indésirable.

Dans les rapports de synthèse, que doit contenir la parties relative aux situations particulières sans EI ?

Toutes les situations particulières avec ou sans EI (par exemple cas d'erreur médicamenteuse, d'abus, de surdosage, de mésusage, d'interactions médicamenteuses …) dont le titulaire/exploitant a connaissance directement doivent être détaillées et discutées. En revanche, pour les situations particulières sans EI que le titulaire /exploitant n'a pas reçues directement, iI n'est pas nécessaire de se rapprocher du CRPV ou de rechercher les cas dans Eudravigilance car les cas sans EI ne sont pas transmis à EV.

Lorsque les accès dérogatoires se terminent et que des patients continuent à recevoir le traitement, doit-on prendre en compte les cas de pharmacovigilance déclarés chez ces patients au cours de cette période ?

Oui, les cas reçus par le titulaire / l'exploitant doivent être déclarés à Eudravigilance et inclus dans l'analyse fournie dans le dernier rapport de synthèse :

Si une AMM a été obtenue, la DLP (data lock point, date de fin de période couverte par le rapport) du rapport de synthèse ne correspond pas à la date d'AMM mais à la date de mise à disposition du produit dans le cadre de son AMM ;

S'il y a un refus d'AMM ou un refus de remboursement, le laboratoire est tenu de fournir un rapport de synthèse après la fin de traitement du dernier patient, et ce dans un délai qui sera défini au cas par cas après échange avec l'ANSM.

Ces cas doivent également être pris en compte dans les PSUR (Periodic safety update report) lorsque le médicament disposera d'une AMM.

### Annexes des rapports de synthèse des accès dérogatoires

24/03/2023 11:41 Pharmacovigilance - Questions réponses - Accès dérogatoire aux médicaments non autorisés en France pour le traitement d…

Dans le modèle de rapport de synthèse, il [est demandé de f](https://ansm.sante.fr/)ournir en annexe 2 les fiches CIOMS ou line-listing avec narratif complet des cas draves et reliés au traitement » rapportés sur la période (y compris follow-up de cas graves par ràpport à une période précédente). S'agit-il des cas français ou des cas internationaux ? (/)

Il s'agit des cas français uniquement.

Dans le modèle de rapport de synthèse, il est demandé, en annexe 3, le PSUR international le cas échéant ou le DSUR. Faut-il fournir uniquement le corps du rapport ou le corps ainsi que les annexes ?

Le corps du rapport avec les annexes de PSUR/DSUR sont à fournir.

Dans le modèle de rapport de synthèse, il est demandé, en annexe 4, de fournir la liste détaillée des cas d'effets indésirables survenus en France pendant la période. Il est par ailleurs demandé de préciser si le verbatim est limité en nombre de caractères. Le verbatim en question est-il le verbatim de l'effet indésirable tel que rapporté par le déclarant ou le narratif complet du cas ?

Il s'agit du narratif complet du cas.

## Concernant la méthode d'imputabilité des cas de pharmacovigilance

Quelle méthode d'imputabilité est requise pour l'évaluation des cas rapportés dans le cadre des accès dérogatoires ?

Aucune méthode d'imputabilité n'est imposée au titulaire de la spécialité/exploitant pour évaluer l'imputabilité des effets indésirables survenant sur le territoire national depuis la mise à jour de février 2018 des Bonnes Pratiques de Pharmacovigilance.